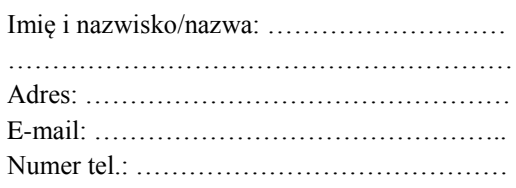

**WNIOSKOWDAWCA**\* Warszawa, dnia…………………

Samodzielny Publiczny Zakład Opieki Zdrowotnej Warszawa Wola – Śródmieście, ul. Ciołka 11, 01-445 Warszawa

## **WNIOSEK O UDOSTEPNIENIE INFORMACJI PUBLICZNEJ**

Na podstawie art. 2 ust. 1 ustawy o dostępie do informacji publicznej z dnia 6 września 2001 r. (Dz. U. Nr 112, poz. 1198 z późn. zm.) zwracam się z prośbą o informację na temat *(należy wskazać zakres żądanej informacji i/lub dokument, w którym informacja się znajduje)*:

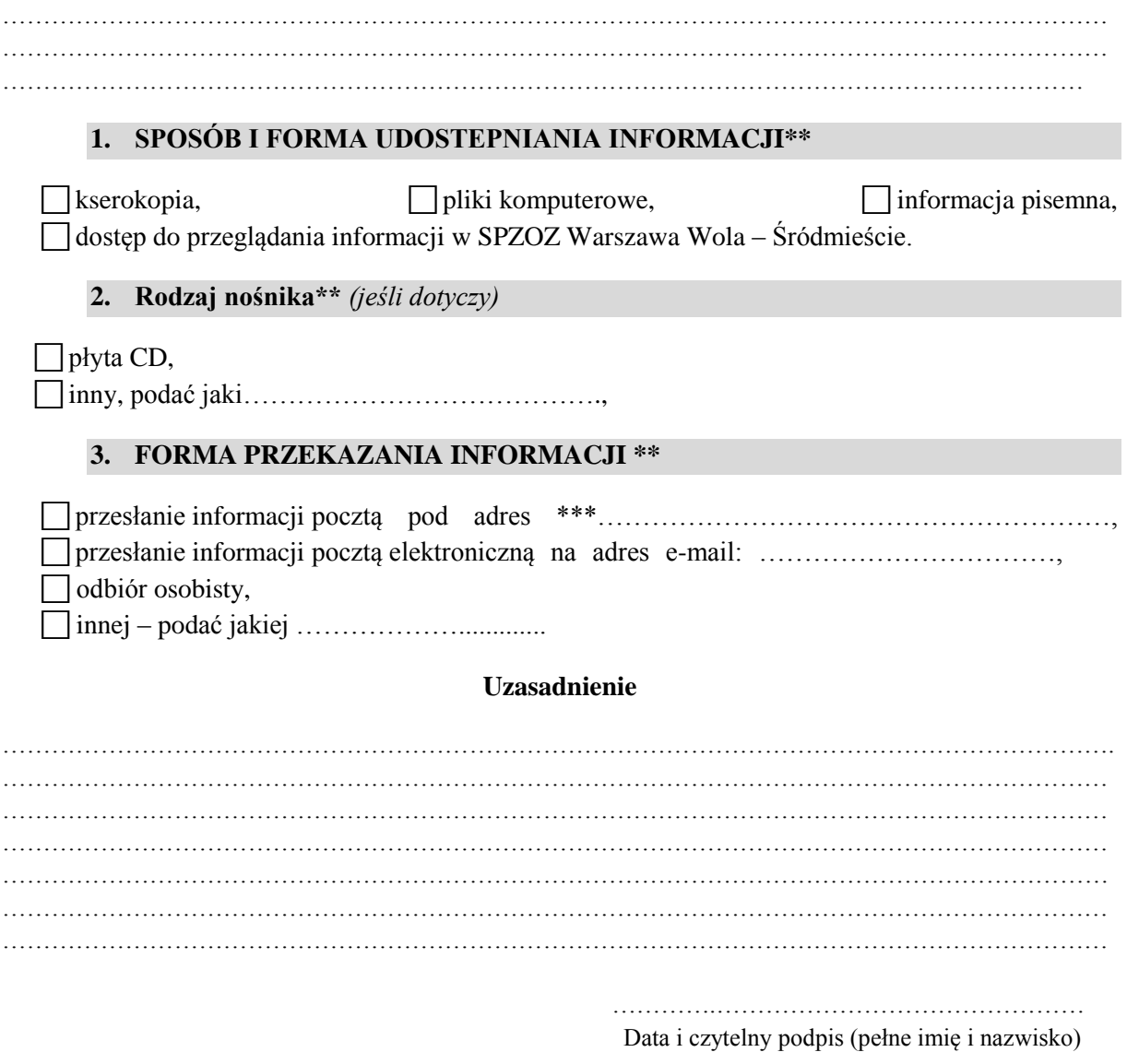

\* należy podać przynajmniej dane niezbędne do udzielenia odpowiedzi na wniosek w zaznaczony sposób

\*\* należy zaznaczyć wyłącznie jeden punkt stawiając znak w okienku

\*\*\* wypełnić jeśli adres jest inny niż podany wcześniej